# **Orde!** with Rexx

Michiel H. van Hoorn

A concept and tooling for structurering of information and for knowledge management

## **Agenda**

- Introduction
- The Orde! approach
- The role of Rexx
- Demonstration

#### Introduction

- Mathematician,
  - . PhD (1983), thesis on queueing models
- Got lost in IT since 1984
- . Cap Gemini, IBM, Dreamware BV

- Many IT architecture projects
  - . management of PC networks in large organisations
- Each project more or less the same
  - . working procedures
  - . struggling to write consistent documents in time
- and in later project phases
  - . bad reuse of work already done
    - . a lot of cut and paste
    - . loss of consistency

#### **Idea of Orde!**

# In a project

- Collect information
- Bring structure in information
- Store in a database
- Generate baseline documents

# In next phase of project

- Build on work already done
- Reuse and go in more detail

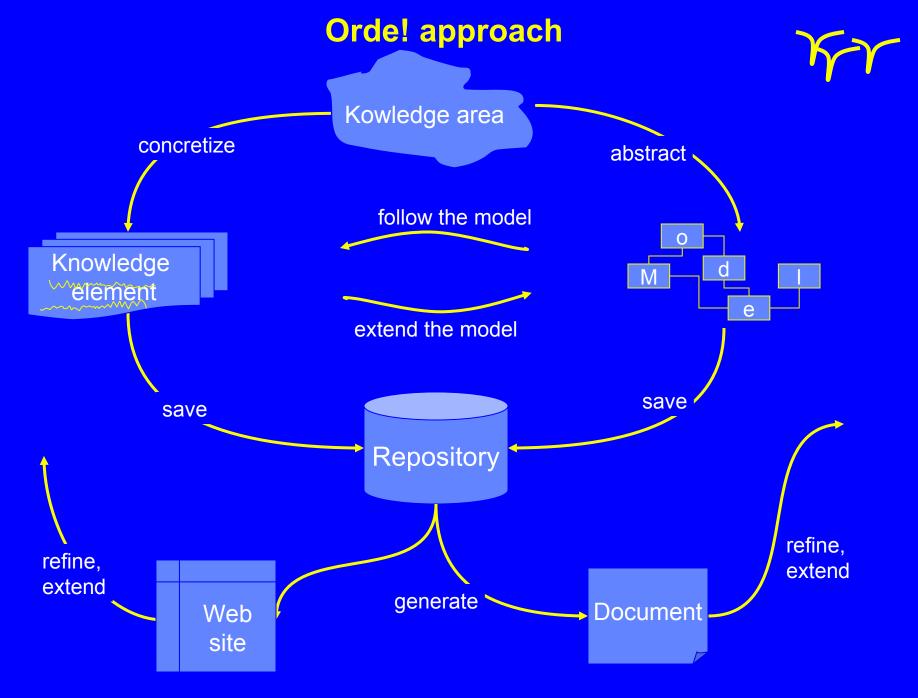

## **Knowledge Area**

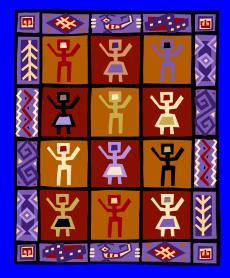

Stakeholders

A knowledge area is field of interest for some reason.

For example: All information gathered during an

IT Infrastructure Design project to develop a PC infrastructure

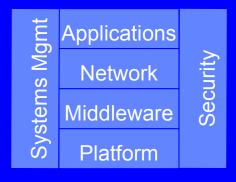

Global system solution

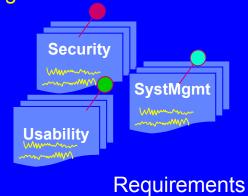

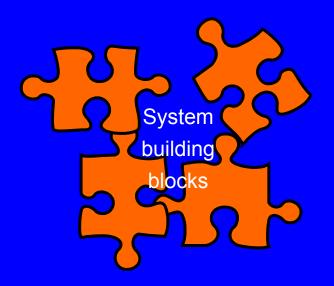

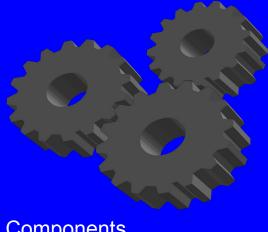

Components

### Model

"The model is a classification of the information gathered."

Often it is quite obvious which classes you should distinguish.

The terminlogy used by Orde! is that of entitity relationship modeling

- entities
- attributes
- relations

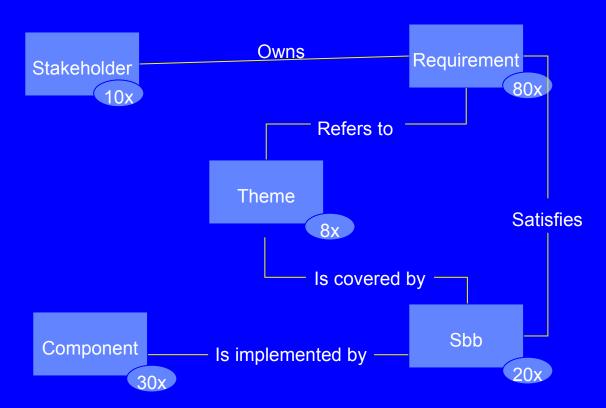

### Knowledge element (1/2)

A knowledge element is a unit of information

- belongs to a certain entity
- has an unique Id
- and also a Name
- has scalar attributes (type: text)
- has relational attributes (type: list of Id's)

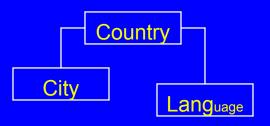

```
[Country = NL]
```

Name = The Netherlands

Population = 16.000.000

Description =

<Name> is a West-European country on the North Sea. It's capital is

[City.Amsterdam] and the government is seated in [City.TheHague].

<Name> has <Population> inhabitants; <City.Amsterdam;Population> of them live in the capital.

[Fig.MapNL\_s].

Country Has.Lang = Dutch Frysk

## Knowledge element (2/2)

A knowledge element can be stored in

- a .sim file as text
- a .csv file in tabular form(or .xls and translated automatically to .csv)

| Ent       | City      |                   |            |
|-----------|-----------|-------------------|------------|
| !ld       | Name      | City_IsIn.Country | Population |
| Amsterdam | Amsterdam | NL                | 770,000    |
| Antwerpen | Antwerpen | BE                | 470,000    |
| Barcelona | Barcelona | ES                | 1,600,000  |
| Belfast   | Belfast   | UK                | 280,000    |
| Bern      | Bern      | CH                | 127,000    |
| Brussel   | Brussel   | BE                | 1,000,000  |

# Repository (1/2)

The repository is the physical place where the information on the knowledge area is stored.

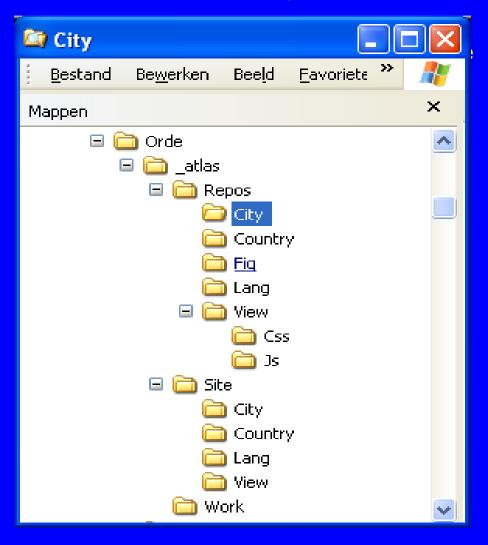

## Repository (2/2)

#### The Repository contains:

- .sim files holding a single knowledge element
- csv files holding multiple knowledge elements
- idem .sim and .csv for the model
- .jpg, .png, files holding figures and diagrams
- .css stylesheet (also: msword template)
- .js javascript glue for the website
- generation options
- output settings
- "views" and "selections" on the information
- other such as .xls, .ppt

The idea is that every output can be reproduced at any time from the repository.

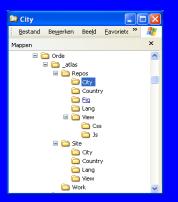

## **Engine**

The Orde! engine is a Rexx program, 35.000 lines of code.

Evolution: OS/2, NT, 2000, XP, Linux, Regina Rexx.

It runs in a shell and does the following:

- it reads the repository (or part) into memory
- it solves references by value
- it does cross reference on relations
- it resolves reference by link
- it creates tables
- it generates output
- it exits after generating a document
- or it waits for update requests in queue

# **Outputs**

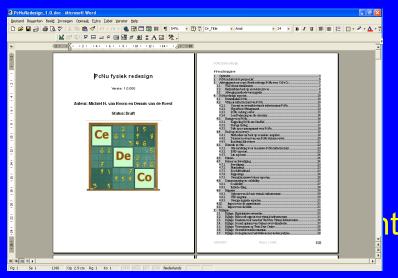

. Html - wiki

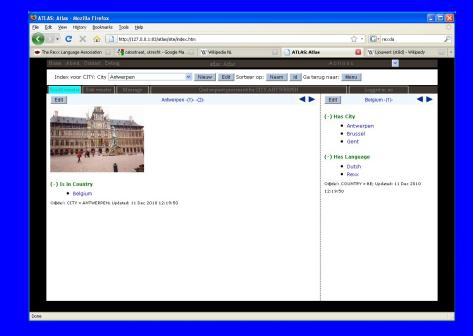

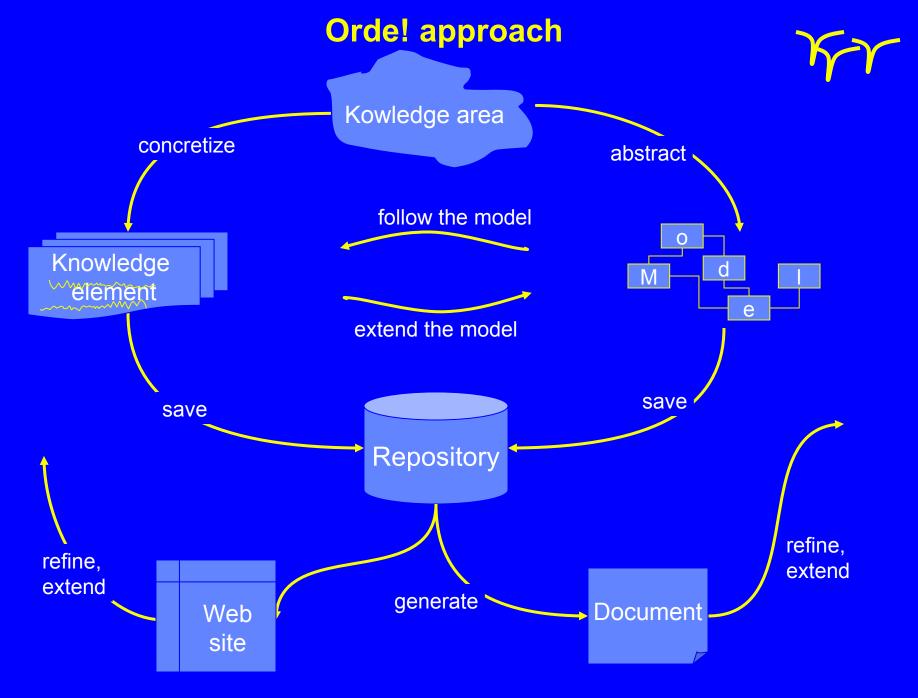

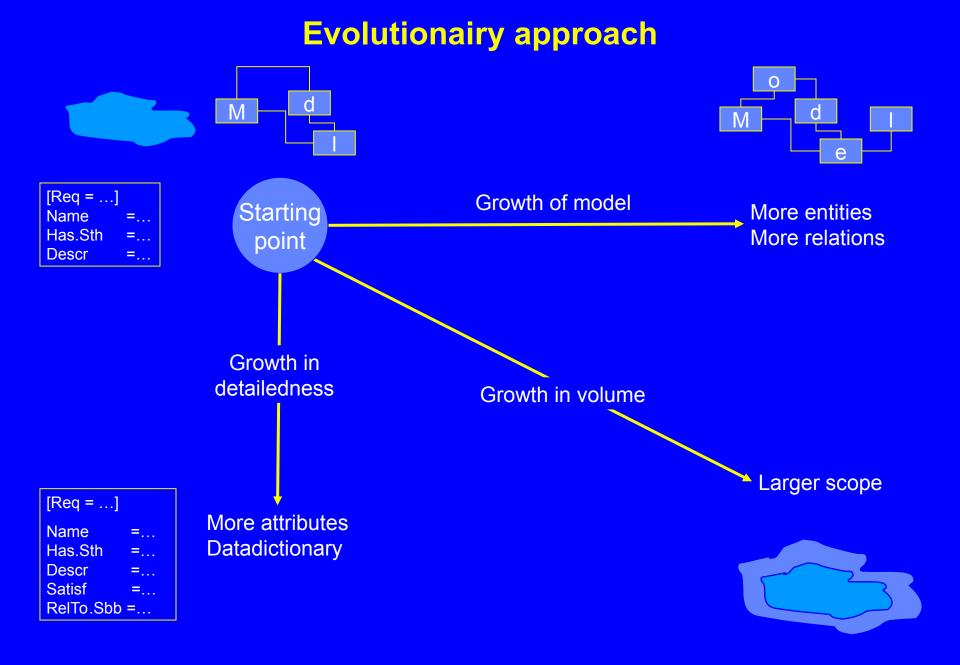

### **Orde! runtime environment**

## - Regina Rexx

. Regina (better performance than OoRexx)

## Any text editor

. for example X editor

#### - Browser

. tested on Firefox, Safari and Internet Explorer

# - Javascript

- . for user interface
- . for server based editing

## - Optional

- . Web server with CGI for server based editing
- . spreadsheet tool to create .csv
- . tool for capturing hotspot coorinates

#### and Orde.cmd

# Why use Rexx?

| Rexx learnt in 1986   | good investment       |  |
|-----------------------|-----------------------|--|
| Associative arrays    | one of the first      |  |
| Scripted language     | readable code         |  |
| Stable over the years | not like MS languages |  |
| Platform independent  | easily portable       |  |
| Good tracing facility | efficient debugging   |  |
| Small runtime         | easily installable    |  |

Added for development environment:

 compile program to create single Rexx program out of library of subroutines

### How Rexx used? (1/4)

The internal data structure:

#### three stem variables:

- struct, to hold the model
- data. to hold the knowledge elements
- misc. to hold miscellaneous program data

```
[Country = NL]
```

Name = The Netherlands

Population = 16.000.000

Description =

<Name> is a West-European country on the North Sea. It's capital is [City.Amsterdam] ...

Country\_Has.Lang = Dutch Frysk

```
data.8.1. IId = NL
data.8.! Nr. NL = 1
data.8.1. Name = "The Netherlands"
```

data.8.1.Population = 16.000.000

data.8.1.Description = <Name> is in his role as ...

data.8.1.Country\_Has.Lang = Dutch Frysk

Using this structure, both associative and enumerative access.

Orde! with Rexx, Michiel H. van Hoorn, Rexx Language Symposium 2010

# 3-layer structure

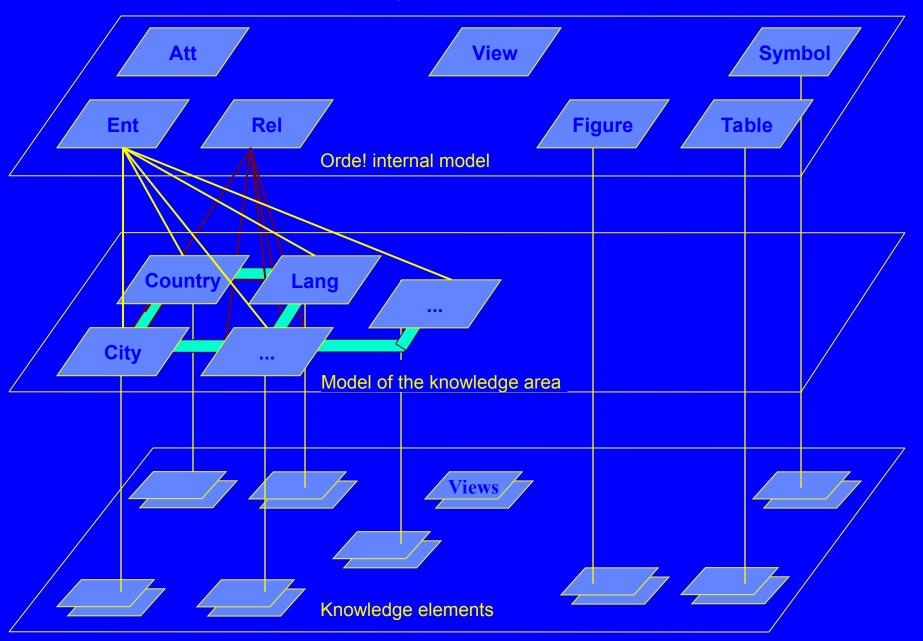

## How Rexx used? (2/4)

#### Exploiting the data structure in parsing

| Solve by reference | <name> <city.amsterdam;population></city.amsterdam;population></name>              |  |
|--------------------|------------------------------------------------------------------------------------|--|
| Function           | Fu.F_Sum; Country :nl esp gr: debt                                                 |  |
| Solve by link      | [City.Amsterdam] [Lang.nl be de; Sep=bullet]                                       |  |
| Insert figure      | [Fig.MapNL]                                                                        |  |
| Insert table       | [Tbl.City-Tbl] [Tbl.dynamic;*: Tbl_Ent=Country:Tbl_Ids=]]                          |  |
| Complex            | <pre><fstp.<func.<sbb_has.func>;Func_Has.Fstp&gt;</fstp.<func.<sbb_has.func></pre> |  |

SBB"

Fstp\_Uses.Func>

"All directly or indirectly referenced functions of a

### How Rexx used? (3/4)

#### Subroutine template

#### ResolveReference:

Procedure Expose struct. data. misc.

Parse Arg ?stn, ?iNr, ?option

?caller = misc.!Routine

misc.!Routine = "ResolveReference"

... code ...

Exit\_ResolveReference:

... code ...

misc.!Routine = ?caller

Return .. /\* ResolveReference \*/

global variables: 3 stems

local variables: start with?

constants: start with!

### How Rexx used? (4/4)

#### Rexx subfuntions

# <!Fu.function; arg1 :arg2: ...>

- Function: written in Rexx, part of Orde.Cmd
- argn: may contain references
- <!Fu.F\_Sum; country : \*: debt>
- computes national debt of all countries
- <!Fu.F\_Sum; country : <Lang.EN;Lang\_IsIn.Country>: debt>
- computes national debt of all english speaking countries

#### **Functions for:**

- calculations
- formatting
- dynamic instance creation
- string manipulation
- and ... Interpret

# The editing proces (1/3)

local editing via text editor

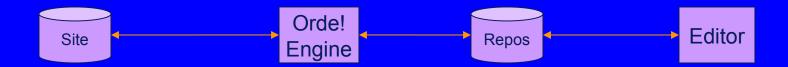

## The editing proces (2/3)

local editing via browser

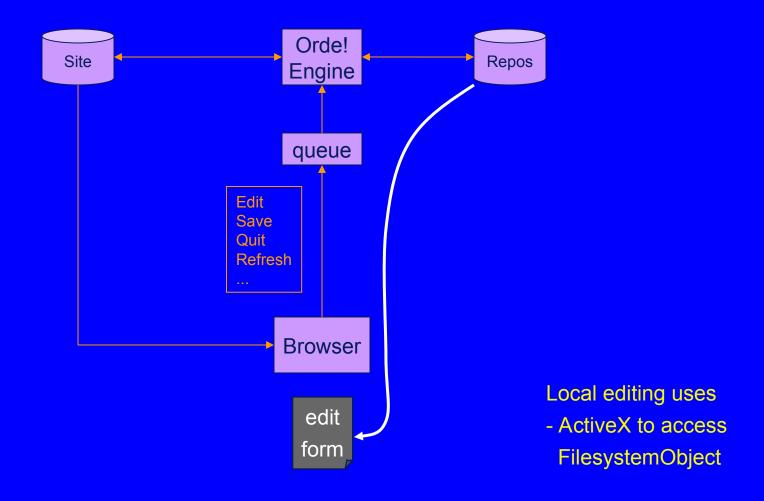

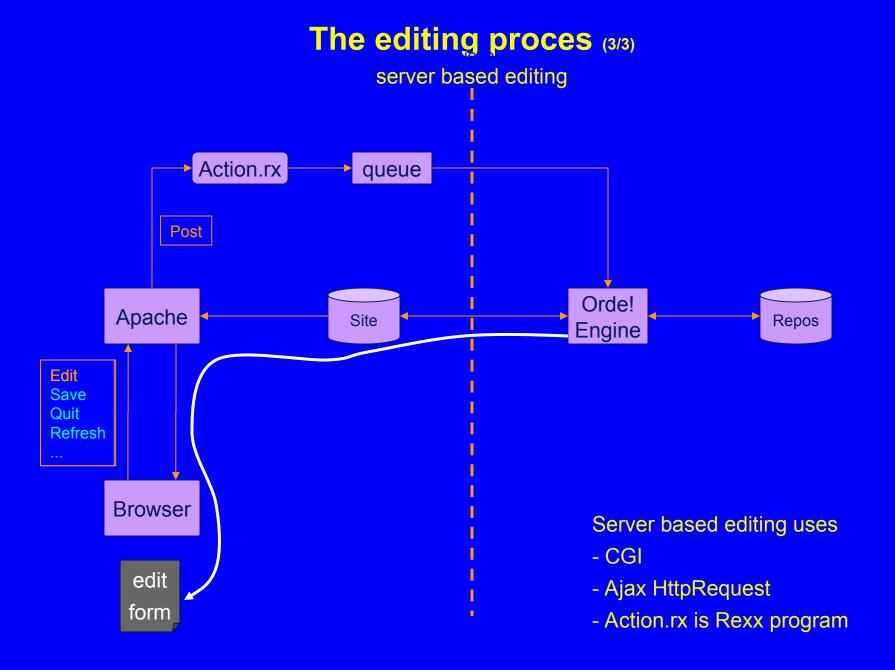

## **Applications of Orde!**

#### Knowledge area's

- architectural blue prints
- design documents
- project standards and directives
- organisation model
- data dictionary
- Orde! documentation
- Internet websites

#### **Prototyping**

- version control system
- test management system

# **Demonstration**

### **Evolution** (1/2)

#### **Initial features**

## - Self learning

- . discovery of entities, attributes and relations
- . in first phase of project flexibility
- . in later phases conformance to the model

## - Avoid redundancy, improve consistency

- . store information only once
- . mechanism of "reference by value"

### - Handle figures

- . create and maintain figures by some tool
- . mechanism to insert
- . automatic resizing to predefined formats

## - Table facility

. easily generate tables from the data in the repository

The generation process ensures reproducing results and using latest versions.

### **Evolution** (2/2)

#### Later features

- Input in tabular format via .csv
  - . for bulk input, without much detail
- Multi source input
  - . skeleton structure via .csv
  - . detail via .sim
- Default value mechanism
  - . for example to created compound values
  - . for example, for a naming convention
- Dynamic update website
  - . edit a knowledge element and see the result
  - . updates also dependent knowledge elements
- Transaction layer for prototyping
  - . to add knowledge elements via a web application
  - . in stead of direct editing